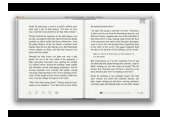

# USER GUIDE OF MICROMAX A75

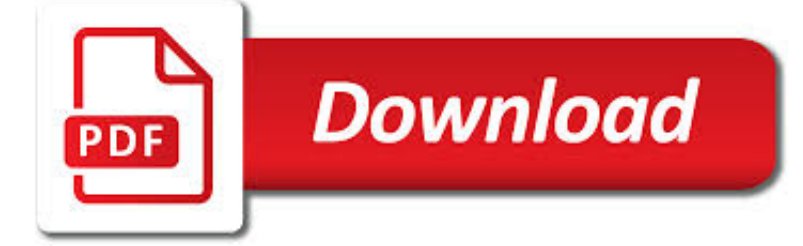

# USER GUIDE OF MICROMAX PDF

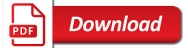

# HUAWEI NOVA 3E MANUAL / USER GUIDE DOWNLOAD PDF

**Download** 

# LG STYLO 4 MANUAL / USER GUIDE DOWNLOAD PDF

**Download** 

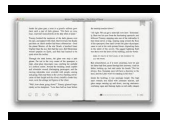

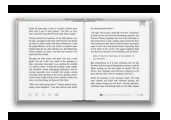

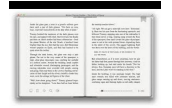

#### **user guide of micromax pdf**

Huawei Nova 3e ANE-AL00 manual user guide is a pdf file to discuss ways manuals for the Huawei Nova 3e. In this document are contains instructions and explanations on everything from setting up the device for the first time for users who still didn't understand about basic function of the phone.

# **Huawei Nova 3e Manual / User Guide Download PDF**

This is the official LG Stylo 4 User Guide in English provided from the manufacturer. If you are looking for detailed technical specifications, please see our Specs page.

# **LG Stylo 4 Manual / User Guide Download PDF**

OPPO - a company producing consumer technology. Founded in 2004, it has registered its brand in many countries around the world. In 2008, the OPPO came into the portable electronics segment and has launched its own production of mobile phones.

### **OPPO mobile user manuals - Schematic diagrams, User's**

View and Download Honeywell Galaxy 8 user manual online. Galaxy 8 Security System pdf manual download. Also for: Galaxy 128, Galaxy 60, Galaxy 18, Galaxy 500, Galaxy 504, Galaxy 512.

## **HONEYWELL GALAXY 8 USER MANUAL Pdf Download.**

View and Download Honeywell UDA2182 user manual online. Communications Card. UDA2182 Measuring Instruments pdf manual download.

## **HONEYWELL UDA2182 USER MANUAL Pdf Download.**

DOWNLOAD INFORMATION'S : To download a user guide, choose the brand of your smartphone, then click on the model which you are looking for.

## **Blackview Mobiles User Manuals - Schematic Service Manuals PDF**

Page 4 INTRODUCTION This manual covers the NGC-MAX, NGC-miniMAX and NGC-microMAX computer units. Sections which cover material not common to all of these units are labeled with

## **MAX Computer Operators Guide - Jim's Mobile**

In time for the iPhone 4 launch and a few days since the iOS 4 was released to all of us Apple has posted a User manual covering a vast multitude of topics to do with the new iOS 4 and the upcoming iPhone 4.

## **Basic Guide for iPhone 4 and iOS 4 : Apple User Manual**

Santosh Das. Santosh Das is an Engineer, Blogger, Young Entrepreneur and Founder of this Mobile Phone Repairing Website. Santosh possesses vast experience in the field of electronics, telecommunication, Soldering, SMT, ESD Safety, and electronics manufacturing tools, equipment and consumables.

## **Mobile Phone Repairing PDF Book Free Tutorial & Guide**

We're so glad to have you as a member. You now have access to benefits that can help you choose right, be safe and stay informed.

#### **instagram - consumerreports.org**

The following documents are in "pdf" (portable document format), so you'll need the latest version of the Adobe Acrobat Reader, a browser plug-in, to view them.

#### **Online Documentation - AutomationDirect**

DuraBluer Adhesive Melters Models D4L, D10L, and D16L (Gerotor) Customer Product Manual Part 1073401A05 Issued 03/2014 NORDSON CORPORATION DULUTH, GEORGIA USA

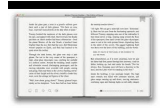

### **DuraBluer Adhesive Melters - Nordson**

This is a dedicated forum for Gsm community, Come here Get knowledge & Share your knowledge.

#### **Gsm Developers**

CHINAMANUALS.COM offers full English PDF manual downloads for many Asian mobile phones and other consumer devices. Every phone manual includes tested Internet, WAP and MMS settings for AT&T/Cingular, T-Mobile, Rogers (US + Canada), Suncom, Vodafone, Yahoo!

#### **chinamanuals.com - manuals & drivers for China electronics**

P/N 7156011\_02 LA 285 / LA 285 RC 2013 Nordson Corporation Order number P/N = Order number for Nordson articles Note This is a Nordson corporation publication which is protected by copyright.

### **Applicators LA 825 / LA 825 RC - Nordson**

This mobile phone–related article is a stub. You can help Wikipedia by expanding it

#### **Motorola Charm - Wikipedia**

Microsoft is known not only for Windows operating system but also for development of extensions which not many of the people are familiar with.

#### **Guide to Open .XPS File Extension on Your Browser - Blogote**

The LG G3 shipped with Android 4.4 "KitKat" and LG's proprietary user interface and software suite G UI. The G3's user interface was revised with a flatter visual appearance than the G2, "mature" color schemes, new icons and the use of Roboto as the default font.

# **LG G3 - Wikipedia**

This article will tell you an easy way of how to transfer contacts from Android mobile phone to computer for backup. Also you can restore the contacts to your Android cell phone with one click.

#### **How to Transfer Contacts from Android Devices to Computer?**

Maarch Courrier (DMS) Maarch Courrier is a PHP based Document Management System that includes electronic mail processing, scan connectors, mailroom management, workflow, content management, version control, workflow, office templates, statistics, etc.

#### **12 Best Free Open source Document Management System Software**

Eight commonly cultivated Ixora species or cultivars were tested for their suitability as hosts and their level of tolerance to Meloidogyne incognita race 1 and M. javanica in a greenhouse study. Twenty weeks postinoculation with 5,000 eggs per pot,

#### **(PDF) Host suitability of Ixora spp. for the Root-knot**

Great work sir. Snipping tool in windows 10 is really useful to print screen.

#### **How To Take Screenshot On Windows 10 With Snipping Tool**

In this post you can find out how to unlock LG G Stylo for free by code generator available for downloading bellow. Users from many different countries, from all around the world, had agreed on one thing when they were asked to chare their opinion about the network unlocking procedure.

#### **How To Unlock LG G Stylo For Free - Unlock Phone Tool**

Controllers to retrofit existing rooftop units to optimize performance by providing remote energy monitoring and control as well as variable speed drives, demand-controlled ventilation, and other features.

#### **Advanced Rooftop Unit Controls (ARC) Retrofit**

If you have Apple TV 3 and like to to see the best TV programs on your TV 3 is need to make Apple TV 3 Jailbreak to allow this service. For me the Apple TV 3 is the best media player in the world for now.

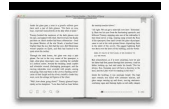

# **How to Jailbreak Apple TV 3 Device for free by Tool**

Find your next gig! With access to 1,000+ jobs, Fresh Gigs will help you fill your time and your pockets! bit.ly/2CtU7oI

# **???? ??????? ????, ? ??? ??????? ????**

Windows Phone (afgekort WP) is een besturingssysteem van Microsoft, bedoeld voor smartphones en tablets. Toestellen met Windows Phone zijn sinds 21 oktober 2010 verkrijgbaar, hoewel het besturingssysteem pas medio 2011 in Nederland en België officieel is geïntroduceerd.